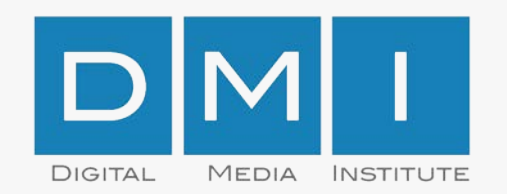

# Digital Out of Home Werbespendings 2017

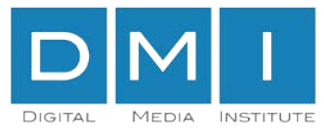

## Außenwerbung knackt die 2 Mrd. Grenze

Bruttowerbeaufwendungen in Mrd. Euro: 2015/2016/ 2017 im Vergleich

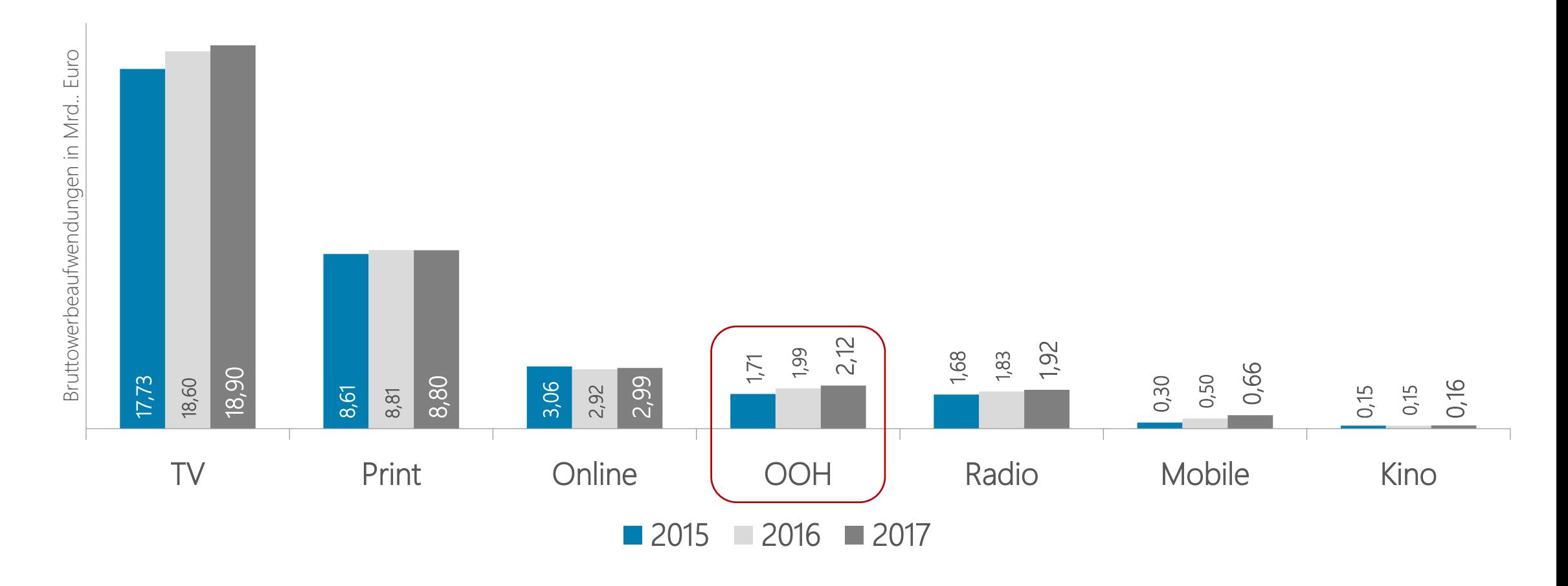

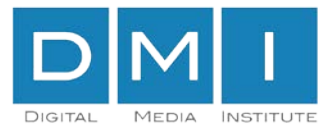

## Außenwerbung liegt bei 6% aller Spendings

Anteile an Gesamtspendings in %: 2015/2016/ 2017 im Vergleich

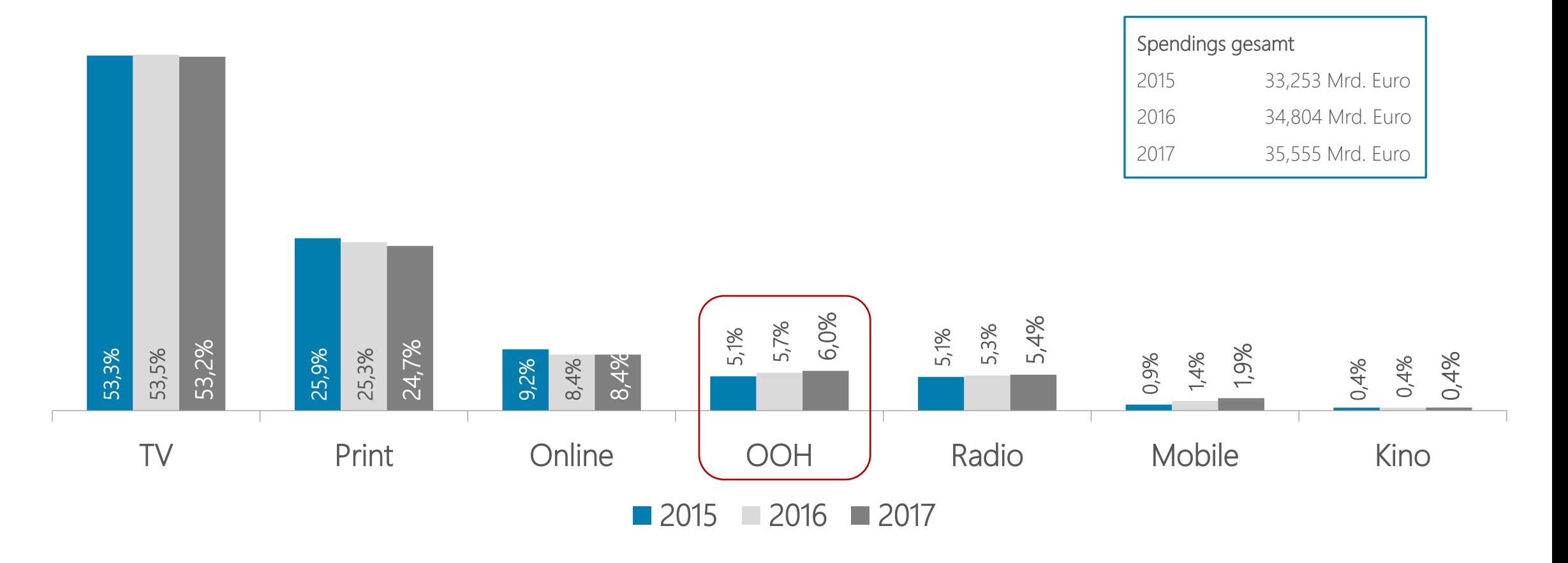

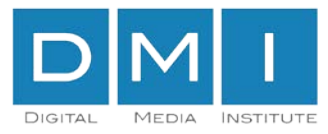

#### OOH & Mobile wachsen am stärksten

Veränderungen zu Vorjahr in %

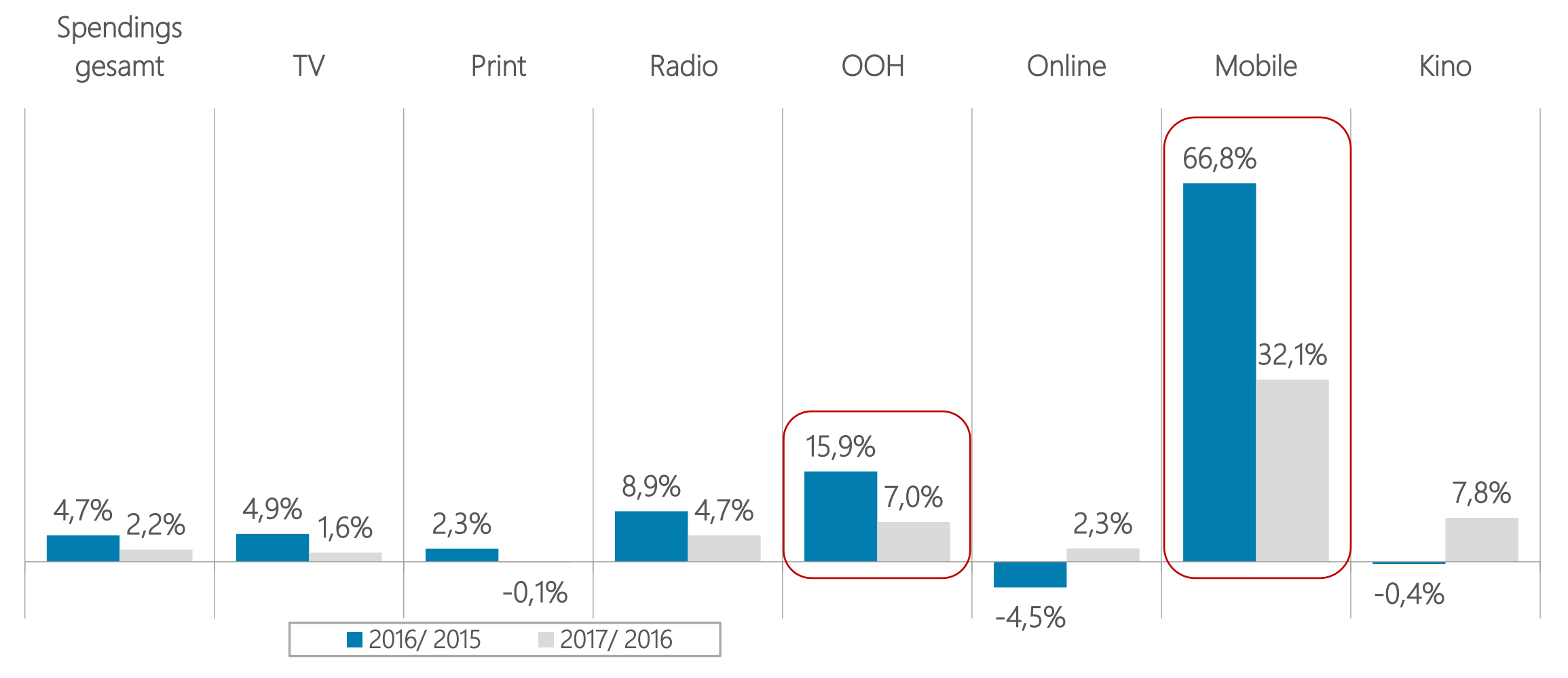

Quelle: Nielsen Media Research. Veränderungen Bruttowerbeaufwendungen in %. 2016 vs. 2015, 2017 vs. 2016. Stand 2018-01-18

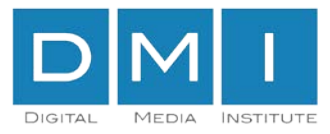

#### DOOH ist der Wachstumstreiber für OOH

2017 vs. 2016: Gewinne und Verluste (in %)

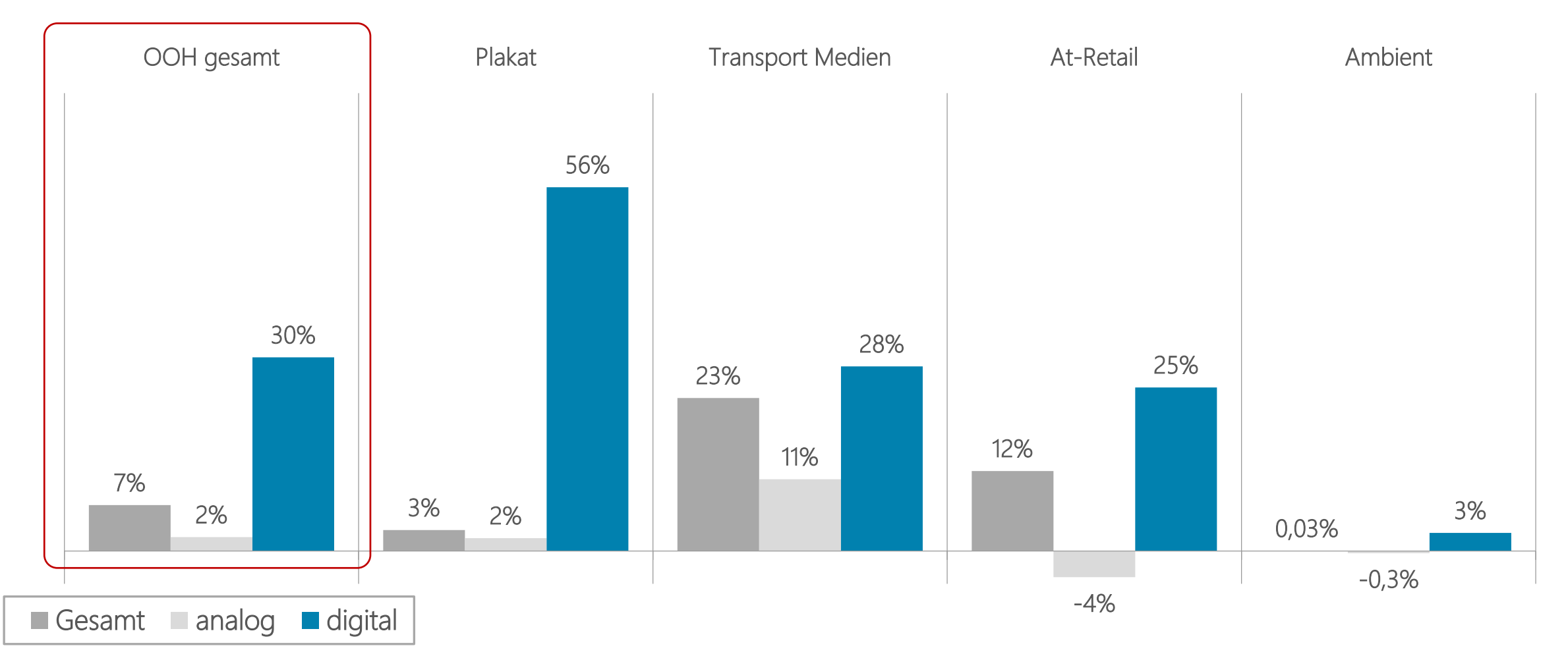

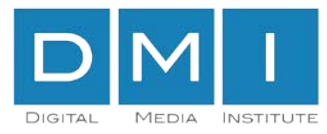

## Digitalanteil in der Außenwerbung wächst

Bruttowerbeaufwendungen OOH nach analogen und digitalen Formaten (in%)

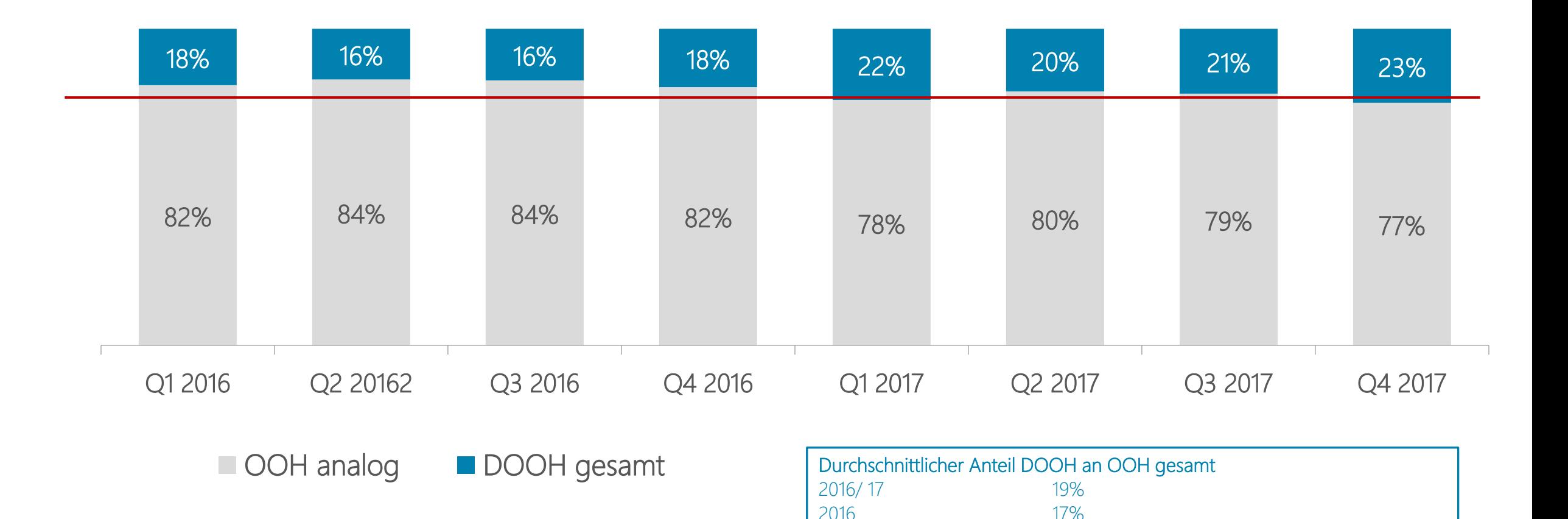

2017\* 22%

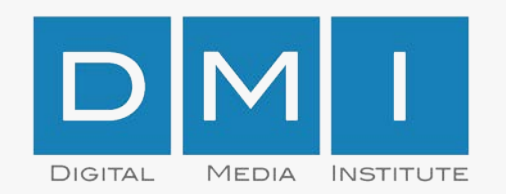

Ansprechpartner:

Digital Media Institute [www.dmi-org.com](http://www.dmi-org.com/) Maximilianstr. 13 80539 München

[frank.goldberg@dmi-org.com](mailto:frank.goldberg@dmi-org.com)<br>www.dmi-org.com